# **More Client/Server Programming**

# **Thread Programming**

- fork() is expensive (time, memory)
- Interprocess communication is hard.
- Threads are 'lightweight' processes:
	- one process can contain several threads of execution.
	- all threads execute the same program (different stages).
	- all threads share instructions, global memory, open files, and signal handlers.
	- each thread has own thread ID, stack, program counter and stack pointer, errno, signal mask. • threads can communicate with shared memory.
	- threads have special synchronization mechanisms.

# **Thread Programming**

- POSIX threads (pthreads): standard for Unix
- OS must support it (Linux)
- Programs must be linked with -lpthread

# **Pthreads**

- Creating a thread: *#include <pthread.h>* 
	- *int pthread\_create(pthread\_t \*tid, pthread\_attr\_t \*attr, void \*(\*start\_routine)(void \*), void \*arg);*
	- tid: thread id
	- attr: options
	- start\_routine: function to be executed
	- arg: parameter to thread

# **Pthreads**

- Stopping a pthread: a thread stops when • the process stops,
	- the parent thread stops,
	- $\bullet$  its start\_routine function return,
	- or it calls pthread\_exit:
	- *#include <pthread.h>*

*void pthread\_exit(void \*retval);*

# **Pthreads**

• Threads must be waited for: *#include <pthread.h> int pthread\_join(pthread\_t tid, void \*\*status);*

## **Pthreads Example**

*#include <pthread.h>* 

*void \*func(void \*param) { int \*p = (int \*) param; printf("This is a new thread (%d)\n", \*p); return NULL;* 

*int main () { pthread\_t id; int x = 100;* 

*}* 

 *pthread\_create(&id, NULL, func, (void \*) &x); pthread\_join(id, NULL); }*

## **Pthreads**

- A thread can be joinable or detached.
- Detached: on termination all thread resources are released, does not stop when parent thread stops, does not need to be pthread\_join()ed.
- Default: joinable (attached), on termination thread ID and exit status are saved by OS.

# **Pthreads**

 Creating a detached thread: *pthread\_t id; pthread\_attr\_t attr;* 

*pthread\_attr\_init(&attr); pthread\_attr\_setdetachstate(&attr, PTHREAD\_CREATE\_DETACHED); pthread\_create(&id, &attr, func, NULL);* 

• pthread\_detach()

## **Pthreads**

- A thread can join another: *int pthread\_join (pthread\_t tid, void \*\* status);*
- Call waits until specified thread exits.

# **Pthreads**

```
int counter = 0; 
void *thread_code (void *arg) { 
  counter++; 
  printf("Thread %u is number %d\n", 
   pthread_self(), counter); 
} 
main () { 
  int i; pthread_t tid; 
 for (i = 0; i < 10; i++) 
 pthread_create(&tid, NULL, thread_code, NULL);
```
*}* 

# **Pthread**

- Mutual exclusion: *pthread\_mutex\_t counter\_mtx = PTHREAD\_MUTEX\_INITIALIZER;*
- Locking (blocking call): *pthread\_mutex\_lock(pthread\_mutex\_t \*mutex);*
- Unlocking: *pthread\_mutex\_unlock(pthread\_mutex\_t \*mutex);*

# **Thread Pool**

 A server creates a thread for each client. No more than n threads can be active (or n clients can be serviced). How can we let the main thread know that a thread terminated and that it can service a new client?

# **Possible Solutions**

- pthread join?
	- kinda like *wait()*.
	- requires thread id, so we can wait for thread xy, but not for the 'next' thread
- Global variables?
	- thread startup: • acquire lock on the variable
		- increment variable
		- **·** release lock
	- thread termination:
		- acquire lock on the variable
		- · decrement variable

release lock

# **Main Loop?**

*active\_threads = 0; // start up first n threads for first n clients // make sure they are running while (1) { // have to lock/release active\_threads; if (active\_threads < n) // start up thread for next client busy\_waiting(is\_bad);* 

*}* 

# **Condition Variables**

- Allow one thread to wait/sleep for event generated by another thread.
- Allows us to avoid busy waiting. *pthread\_cond\_t foo = PTHREAD\_COND\_INITIALIZER;*
- Condition variable is ALWAYS used with a mutex.

*pthread\_cond\_wait(pthread\_cond\_t \*cptr, pthread\_mutex\_t \*mptr);* 

*pthread\_cond\_signal(pthread\_cond\_t \*cptr);* 

# **Condition Variables**

- Each thread decrements active threads when terminating and calls *pthread\_cond\_signal()* to wake up main loop.
- The main thread increments active threads when a thread is started and waits for changes by calling *pthread\_cond\_wait.*
- All changes to active\_threads must be 'within' a mutex.
- If two threads exit 'simultaneously', the second one must wait until the first one is recognized by the main loop.
- Condition signals are NOT lost.

# **Condition Variables**

*int active\_threads = 0; pthread\_mutex\_t at\_mutex; pthread\_cond\_t at\_cond;* 

*void \*handler\_fct(void \*arg) { // handle client pthread\_mutex\_lock(&at\_mutex); active\_threads--; pthread\_cond\_signal(&at\_cond); pthread\_mutex\_unlock(&at\_mutex); return(); }* 

# **Condition Variables**

 *}* 

*}* 

*active\_threads = 0; while (1) { pthread\_mutex\_lock(&at\_mutex); while (active\_threads < n) { active\_threads++; pthread\_start(...);* 

 *pthread\_cond\_wait(&at\_cond, &at\_mutex); pthread\_mutex\_unlock(&at\_mutex);* 

**Condition Variables** 

- Multiple 'waiting' threads: signal wakes up exactly one, but not specified which one.
- pthread\_cond\_wait atomically unlocks mutex.
- When handling signal, pthread\_cond\_wait atomically re-acquires mutex.
- Avoids race conditions: a signal cannot be sent between the time a thread unlocks a mutex and begins to wait for a signal.

# **Error Handling**

- In general, systems calls return a negative number to indicate an error:
	- we often want to find out what error
	- servers generally add this information to a log
	- clients generally provide some information to the user

# **extern int errno;**

- Whenever an error occurs, system calls set the value of the global variable errno.
	- you can check errno for specific errors
	- you can use support functions to print out or log an ASCII text error message

### **errno**

- errno is valid only after a system call has returned an error.
	- system calls don't *clear* errno on success
	- if you make another system call you may lose the previous value of **errno**
		- **printf** makes a call to **write**!

# **Error Codes**

 $\dots$ 

*#include <errno.h>* 

Error codes are defined in errno.h

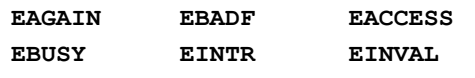

# **Support Routines**

In stdio.h: *void perror(const char \*string);* 

In string.h: *char \*strerror(int errnum);* 

# **Using Wrappers**

*int Socket( int f,int t,int p) { int n; if ( (n=socket(f,t,p)) < 0 )) { perror("Fatal Error"); exit(1); } return(n); }*

# **Fatal Errors**

- How do you know what should be a fatal error (program exits)?
	- common sense.
	- $\bullet$  if the program can continue it should.
	- example if a server can't create a socket, or can't bind to it's port - there is no sense in continuing…

# **Server Models**

- Iterative servers: process one request at a time.
- Concurrent server: process multiple requests simultaneously.
- Concurrent: better use of resources (service others while waiting) and incoming requests can start being processed immediately after reception.
- Basic server types:
	- Iterative connectionless.
	- Iterative connection-oriented.
	- Concurrent connectionless.
	- Concurrent connection-oriented.

# **Iterative Server**

*int fd, newfd; while (1) { newfd = accept(fd, ...); handle\_request(newfd);* 

 *close(newfd); }* 

- simple
- potentially low resource utilization
- potentially long waiting queue (response times high, rejected requests)

# **Concurrent Connection-Oriented**

- 1. Master: create a socket, bind it to a well-known address.
- 2. Master: Place the socket in passive mode.
- 3. Master: Repeatedly call accept to receive next request from a client, create a new slave process/thread to handle the response.
- 4. Slave: Begin with a connection passed from the master.
- 5. Interact with client using this connection (read request, send response).
- 6. Close the connection and exit.

## **One Thread Per Client**

*void sig\_chld(int) { while (waitpid(0, NULL, WNOHANG) > 0) {} signal(SIGCHLD, sig\_chld); }* 

int main() {<br>
int fd, newfd, pid;<br>
signal(SIGCHLD, sig\_chld);<br>
while (1) {<br>
newfd < 0) continue;<br>
newfd = accept(fd, ...);<br>
pid = for(k):<br>
pid = for(k);<br>
if (pid == 0) { handle\_request(newfd); exit(0); }<br>
else (close(newf

*}*

# **Process Pool**

*#define NB\_PROC 10 void recv\_requests(int fd) { int f; while (1) { f = accept(fd, ...); handle\_request(f); close(f); } } int main() { int fd; for (int i=0; i<NB\_PROC; i++) { if (fork() == 0) recv\_requests(fd); } while (1) pause(); }*

# **select() Approach**

- Single process manages multiple connections.
- Request treatment needs to be split into nonblocking stages.
- Data structure required to maintain state of each concurrent request.

# **select() Approach**

- 1. Create a socket, bind to well-known port, add socket to list of those with possible I/O.
- 2. Use select() to wait for I/O on socket(s).
- 3. If 'listening' socket is ready, use accept to obtain a new connection and add new socket to list of those with possible I/O.
- 4. If some other socket is ready, receive request, form a response, send back.
- 5. Continue with step 2.

# **select()**

*int select(int nfds, fd\_set \*readfds, fd\_set \*writefds, fd\_set \*exceptfds, struct timeval \*timeout);* 

- nfds: highest number assigned to a descriptor.
- block until >=1 file descriptors have something to be read, written, or timeout.
- set bit mask for descriptors to watch using FD\_SET. returns with bits for ready descriptor set: check with
- FD\_ISSET. cannot specify amount of data ready.
- 

# **fd\_set**

- void FD\_ZERO(fd\_set \*fdset);
- void FD\_SET(int fd, fd\_set \*fdset);
- void FD\_CLR(int fd, fd\_set \*fdset);
- int FD\_ISSET(int fd, fd\_set \*fdset);
- Create fd\_set.
- Clear it with FD\_ZERO.
- Add descriptors to watch with FD\_SET.
- Call select.
- When select returns: use FD\_ISSET to see if I/O is possible on each descriptor.

# **Example (simplified)**

*int main(int argc, char \*argv[]) { /\* variables \*/ s = socket(...) /\* create socket \*/ sin.sin\_family = AF\_INET; sin.sin\_port = htons(atoi(argv[1])); sin.sin\_addr.s\_addr = INADDR\_ANY; bind (s, ...); listen(s,5); tv.tv\_sec = 10; tv.tv\_usec = 0; FD\_ZERO(&rfds); if (s > 0) FD\_SET(s, &rfds);* 

# **Example (contd)**

 *while (1) { n = select(FD\_SETSIZE, &rfds, NULL, NULL, &tv); if (n == 0) printf("Timeout!\n"); else if (n > 0) { if (FD\_ISSET(s, &rfds)) {*   $t = 0;$  *while (t = accept(...) > 0) { FD\_SET(t, &rfds); } }*

# **Example (contd)**

*for (i = ...) { if (FD\_ISSET(i, &rfds)) { handle\_request(i); } } ...* 

 *handle\_request:* reads request, sends response, closes socket if client done, calls FD\_CLR